# **Custom Envelopes&ajax&p2**

**Shingo Ata,Choong Seon Hong**

#### **Computer Networks** Andrew S. Tanenbaum,Nickolas Feamster,2019-02

 Computer Networks Andrew S. Tanenbaum,David J. Wetherall,2013-07-23 Appropriate for Computer Networking or Introduction to Networking courses at both the undergraduate and graduate level in Computer Science, Electrical Engineering, CIS, MIS, and Business Departments. Tanenbaum takes a structured approach to explaining how networks work from the inside out. He starts with an explanation of the physical layer of networking, computer hardware and transmission systems; then works his way up to network applications. Tanenbaum's in-depth application coverage includes email; the domain name system; the World Wide Web (both client- and server-side); and multimedia (including voice over IP, Internet radio video on demand, video conferencing, and streaming media.

On Early Law and Custom Sir Henry Sumner Maine,Henry Sumner Maine,1890

 **Learning ArcGIS Pro 2** Tripp Corbin,2020-07-24 Create 2D maps and 3D scenes, analyze GIS data, and share your results with the GIS community using the latest ArcGIS Pro 2 features Key FeaturesGet up to speed with the new ribbon-based user interface, projects, models, and common workflows in ArcGIS Pro 2Learn how to visualize, maintain, and analyze GIS dataAutomate analysis and processes with ModelBuilder and Python scriptsBook Description Armed with powerful tools to visualize, maintain, and analyze data, ArcGIS Pro 2 is Esri's newest desktop geographic information system (GIS) application that uses the modern ribbon interface and a 64-bit processor to make using GIS faster and more efficient. This second edition of Learning ArcGIS Pro will show you how you can use this powerful desktop GIS application to create maps, perform spatial analysis, and maintain data. The book begins by showing you how to install ArcGIS and listing the software and hardware prerequisites. You'll then understand the concept of named user licensing and learn how to navigate the new ribbon interface to leverage the power of ArcGIS Pro for managing geospatial data. Once you've got to grips with the new interface, you'll build your first GIS project and understand how to use the different project resources available. The book shows you how to create 2D and 3D maps by adding layers and setting and managing the symbology and labeling. You'll also discover how to use the analysis tool to visualize geospatial data. In later chapters, you'll be introduced to Arcade, the new lightweight expression language for ArcGIS, and then advance to creating complex labels using Arcade expressions. Finally, you'll use Python scripts to automate and standardize tasks and models in ArcGIS Pro. By the end of this ArcGIS Pro book, you'll have developed the core skills needed for using ArcGIS Pro 2.x competently. What you will learnNavigate the user interface to create maps,

perform analysis, and manage dataDisplay data based on discrete attribute values or range of valuesLabel features on a GIS map based on one or more attributes using ArcadeCreate map books using the map series functionalityShare ArcGIS Pro maps, projects, and data with other GIS community membersExplore the most used geoprocessing tools for performing spatial analysisCreate Tasks based on common workflows to standardize processesAutomate processes using ModelBuilder and Python scriptsWho this book is for If you want to learn ArcGIS Pro to create maps and, edit and analyze geospatial data, this ArcGIS book is for you. No knowledge of GIS fundamentals or experience with any GIS tool or ArcGIS software suite is required. Basic Windows skills, such as navigating and file management, are all you need.

 **Spring Integration in Action** Iwein Fuld,Jonas Partner,Mark Fisher,Marius Bogoevici,2012-09-18 Summary Spring Integration in Action is a hands-on guide to Spring-based messaging and integration. After addressing the core messaging patterns, such as those used in transformation and routing, the book turns to the adapters that enable integration with external systems. Readers will explore realworld enterprise integration scenarios using JMS, Web Services, file systems, and email. They will also learn about Spring Integration's support for working with XML. The book concludes with a practical guide to advanced topics such as concurrency, performance, system-management, and monitoring. The book features a foreword by Rod Johnson, Founder of the Spring Network. About the Technology Spring Integration extends the Spring Framework to support the patterns described in Gregor Hohpe and Bobby Woolf's Enterprise Integration Patterns. Like the Spring Framework itself, it focuses on developer productivity, making it easier to build, test, and maintain enterprise integration solutions. About the Book Spring Integration in Action is an introduction and guide to enterprise integration and messaging using the Spring Integration framework. The book starts off by reviewing core messaging patterns, such as those used in transformation and routing. It then drills down into real-world enterprise integration scenarios using JMS, Web Services, filesystems, email, and more. You'll find an emphasis on testing, along with practical coverage of topics like concurrency, scheduling, system management, and monitoring. This book is accessible to developers who know Java. Experience with Spring and EIP is helpful but not assumed. Purchase of the print book comes with an offer of a free PDF, ePub, and Kindle eBook from Manning. Also available is all code from the book. What's Inside Realistic examples Expert advice from Spring Integration creators Detailed coverage of Spring Integration 2 features About the Authors Mark Fisher is the Spring Integration founder and project lead. Jonas Partner, Marius Bogoevici, and Iwein Fuld have all been project committers and are recognized experts on

Spring and Spring Integration. Table of Contents PART 1 BACKGROUND Introduction to Spring Integration Enterprise integration fundamentals 24 PART 2 MESSAGING Messages and channels Message Endpoints Getting down to business Go beyond sequential processing: routing and filtering Splitting and aggregating messages PART 3 INTEGRATING SYSTEMS Handling messages with XML payloads Spring Integration and the Java Message Service Email-based integration Filesystem integration Spring Integration and web services Chatting and tweeting PART 4 ADVANCED TOPICS Monitoring and management Managing scheduling and concurrency Batch applications and enterprise integration Scaling messaging applications with OSGi Testing

 HTML5 for .NET Developers Ian Gilman,James Jackson,2012-11-30 Summary HTML5 for .NET Developers teaches professional software engineers how to integrate the latest HTML5 APIs and semantic markup into rich web applications using JavaScript, ASP.NET MVC, and WCF. Written from the .NET perspective, this book is full of practical applications and ways to connect the new web standards with your existing development practices About the Technology A shift is underway for Microsoft developers—to build web applications you'll need to integrate HTML5 features like Canvasbased graphics and the new JavaScript-driven APIs with familiar technologies like ASP.NET MVC and WCF. This book is designed for you. About this Book HTML5 for .NET Developers teaches you how to blend HTML5 with your current .NET tools and practices. You'll start with a quick overview of the new HTML5 features and the semantic markup model. Then, you'll systematically work through the JavaScript APIs as you learn to build single page web apps that look and work like desktop apps. Along the way, you'll get tips and learn techniques that will prepare you to build metro-style applications for Windows 8 and WP 8. This book assumes you're familiar with HTML, and concentrates on the intersection between new HTML5 features and Microsoft-specific technologies. Purchase of the print book comes with an offer of a free PDF, ePub, and Kindle eBook from Manning. Also available is all code from the book. What's Inside HTML5 from a .NET perspective Local storage, threading, and WebSockets Using JSON-enabled web services WCF services for HTML5 How to build single page web apps This book speaks directly to the interests and concerns of the .NET developer.—From the Forward by Scott Hanselman, Microsoft Table of Contents HTML5 and .NET A markup primer: classic HTML, semantic HTML, and CSS Audio and video controls Canvas The History API: Changing the game for MVC sites Geolocation and web mapping Web workers and drag and drop Websockets Local storage and state management Offline web applications

**Ajax** Anthony T. Holdener,2008 Provides information on the basics of Ajax to create Web

*4*

applications that function like desktop programs.

 **Foundations of Security** Christoph Kern,Anita Kesavan,Neil Daswani,2007-05-11 Software developers need to worry about security as never before. They need clear guidance on safe coding practices, and that's exactly what this book delivers. The book does not delve deep into theory, or rant about the politics of security. Instead, it clearly and simply lays out the most common threats that programmers need to defend against. It then shows programmers how to make their defense. The book takes a broad focus, ranging over SQL injection, worms and buffer overflows, password security, and more. It sets programmers on the path towards successfully defending against the entire gamut of security threats that they might face.

 **Real-Time Analytics** Byron Ellis,2014-06-23 Construct a robust end-to-end solution for analyzing and visualizing streaming data Real-time analytics is the hottest topic in data analytics today. In Real-Time Analytics: Techniques to Analyze and Visualize Streaming Data, expert Byron Ellis teaches data analysts technologies to build an effective real-time analytics platform. This platform can then be used to make sense of the constantly changing data that is beginning to outpace traditional batch-based analysis platforms. The author is among a very few leading experts in the field. He has a prestigious background in research, development, analytics, real-time visualization, and Big Data streaming and is uniquely qualified to help you explore this revolutionary field. Moving from a description of the overall analytic architecture of real-time analytics to using specific tools to obtain targeted results, Real-Time Analytics leverages open source and modern commercial tools to construct robust, efficient systems that can provide real-time analysis in a cost-effective manner. The book includes: A deep discussion of streaming data systems and architectures Instructions for analyzing, storing, and delivering streaming data Tips on aggregating data and working with sets Information on data warehousing options and techniques Real-Time Analytics includes in-depth case studies for website analytics, Big Data, visualizing streaming and mobile data, and mining and visualizing operational data flows. The book's recipe layout lets readers quickly learn and implement different techniques. All of the code examples presented in the book, along with their related data sets, are available on the companion website.

 **Mastering PostGIS** Dominik Mikiewicz,Michal Mackiewicz,Tomasz Nycz,2017-05-31 Write efficient GIS applications using PostGIS - from data creation to data consumption About This Book Learn how you can use PostGIS for spatial data analysis and manipulation Optimize your queries and build custom functionalities for your GIS application A comprehensive guide with hands-on examples to help you master PostGIS with ease Who This Book Is For If you are a GIS developer or analyst who wants

to master PostGIS to build efficient, scalable GIS applications, this book is for you. If you want to conduct advanced analysis of spatial data, this book will also help you. The book assumes that you have a working installation of PostGIS in place, and have working experience with PostgreSQL. What You Will Learn Refresh your knowledge of the PostGIS concepts and spatial databases Solve spatial problems with the use of SQL in real-world scenarios Practical walkthroughs of application development examples using Postgis, GeoServer and OpenLayers. Extract, transform and load your spatial data Expose data directly or through web services. Consume your data in both desktop and web clients In Detail PostGIS is open source extension onf PostgreSQL object-relational database system that allows GIS objects to be stored and allows querying for information and location services. The aim of this book is to help you master the functionalities offered by PostGIS- from data creation, analysis and output, to ETL and live edits. The book begins with an overview of the key concepts related to spatial database systems and how it applies to Spatial RMDS. You will learn to load different formats into your Postgres instance, investigate the spatial nature of your raster data, and finally export it using built-in functionalities or 3th party tools for backup or representational purposes. Through the course of this book, you will be presented with many examples on how to interact with the database using JavaScript and Node.js. Sample web-based applications interacting with backend PostGIS will also be presented throughout the book, so you can get comfortable with the modern ways of consuming and modifying your spatial data. Style and approach This book is a comprehensive guide covering all the concepts you need to master PostGIS. Packed with hands-on examples, tips and tricks, even the most advanced concepts are explained in a very easy-to-follow manner. Every chapter in the book does not only focus on how each task is performed, but also why.

 Standard Handbook of Machine Design Joseph Edward Shigley,Charles R. Mischke,1996 The latest ideas in machine analysis and design have led to a major revision of the field's leading handbook. New chapters cover ergonomics, safety, and computer-aided design, with revised information on numerical methods, belt devices, statistics, standards, and codes and regulations. Key features include: \*new material on ergonomics, safety, and computer-aided design; \*practical reference data that helps machines designers solve common problems--with a minimum of theory. \*current CAS/CAM applications, other machine computational aids, and robotic applications in machine design. This definitive machine design handbook for product designers, project engineers, design engineers, and manufacturing engineers covers every aspect of machine construction and operations. Voluminous and heavily illustrated, it discusses standards, codes and regulations; wear; solid materials, seals;

flywheels; power screws; threaded fasteners; springs; lubrication; gaskets; coupling; belt drive; gears; shafting; vibration and control; linkage; and corrosion.

 **Learning ArcGIS Pro** Tripp Corbin, GISP,2015-12-04 Create, analyze, maintain, and share 2D and 3D maps with the powerful tools of ArcGIS Pro About This Book Visualize GIS data in 2D and 3D maps Create GIS projects for quick and easy access to data, maps, and analysis tools A practical guide that helps to import maps, globes, and scenes from ArcMap, ArcScene, or ArcGlobe Who This Book Is For This book is for anyone wishing to learn how ArcGIS Pro can be used to create maps and perform geospatial analysis. It will be especially helpful for those that have used ArcMap and ArcCatalog in the past and are looking to migrate to Esri's newest desktop GIS solution. Though previous GIS experience is not required, you must have a solid foundation using Microsoft Windows. It is also helpful if you understand how to manage folders and files within the Microsoft Windows environment. What You Will Learn Install ArcGIS Pro and assign Licenses to users in your organization Navigate and use the ArcGIS Pro ribbon interface to create maps and perform analysis Create and manage ArcGIS Pro GIS Projects Create 2D and 3D maps to visualize and analyze data Author map layouts using cartographic tools and best practices to show off the results of your analysis and maps Import existing map documents, scenes, and globes into your new ArcGIS Pro projects quickly Create standardized workflows using Tasks Automate analysis and processes using ModelBuilder and Python In Detail ArcGIS Pro is Esri's newest desktop GIS application with powerful tools for visualizing, maintaining, and analyzing data. ArcGIS Pro makes use of the modern ribbon interface and 64-bit processing to increase the speed and efficiency of using GIS. It allows users to create amazing maps in both 2D and 3D quickly and easily. This book will take you from software installation to performing geospatial analysis. It is packed with how-to's for a host of commonlyperformed tasks. You will start by learning how to download and install the software including hardware limitations and recommendations. Then you are exposed to the new Ribbon interface and how its smart design can make finding tools easier. After you are exposed to the new interface, you are walked through the steps to create a new GIS Project to provide quick access to project resources. With a project created, you will learn how to construct 2D and 3D maps including how to add layers, adjust symbology, and control labeling. Next you will learn how to access and use analysis tools to help you answer real-world questions. Lastly, you will learn how processes can be automated and standardized in ArcGIS Pro using Tasks, Models, and Python Scripts. This book will provide an invaluable resource for all those seeking to use ArcGIS Pro as their primary GIS application or for

those looking to migrate from ArcMap and ArcCatalog. Style and approach This book includes detailed explanations of the GIS functionality and workflows in ArcGIS Pro. These are supported by easy-tofollow exercises that will help you gain an understanding of how to use ArcGIS Pro to perform a range of tasks.

 Emerging Trends in Electrical, Communications, and Information Technologies T. Hitendra Sarma,V. Sankar,Rafi Ahamed Shaik,2019-09-24 This book includes original, peer-reviewed research from the 3rd International Conference on Emerging Trends in Electrical, Communication and Information Technologies (ICECIT 2018), held at Srinivasa Ramanujan Institute of Technology, Ananthapuramu, Andhra Pradesh, India in December 2018. It covers the latest research trends and developments in the areas of Electrical Engineering, Electronic and Communication Engineering, and Computer Science and Information.

 **Managing Next Generation Networks and Services** Shingo Ata,Choong Seon Hong,2007-09-20 This book constitutes the refereed proceedings of the 9th Asia-Pacific Network Operations and Management Symposium, APNOMS 2007, held in Sapporo, Japan, October 2007. The 48 revised full papers and 30 revised short papers cover management of distributed networks, network configuration and planning, network security management, sensor and ad-hoc networks, network monitoring, routing and traffic engineering, management of wireless networks and security on wireless networks.

 **RESTful Web Services Cookbook** Subbu Allamaraju,2010-02-22 While the REST design philosophy has captured the imagination of web and enterprise developers alike, using this approach to develop real web services is no picnic. This cookbook includes more than 100 recipes to help you take advantage of REST, HTTP, and the infrastructure of the Web. You'll learn ways to design RESTful web services for client and server applications that meet performance, scalability, reliability, and security goals, no matter what programming language and development framework you use. Each recipe includes one or two problem statements, with easy-to-follow, step-by-step instructions for solving them, as well as examples using HTTP requests and responses, and XML, JSON, and Atom snippets. You'll also get implementation guidelines, and a discussion of the pros, cons, and trade-offs that come with each solution. Learn how to design resources to meet various application scenarios Successfully design representations and URIs Implement the hypertext constraint using links and link headers Understand when and how to use Atom and AtomPub Know what and what not to do to support caching Learn how to implement concurrency control Deal with advanced use cases involving copying, merging, transactions, batch processing, and partial updates Secure web services and support OAuth

An Introduction to Design Patterns in C++ with Qt 4 Alan Ezust, Paul Ezust, 2007 This complete tutorial and reference assumes no previous knowledge of C, C++, objects, or patterns. Readers will walk through every core concept, one step at a time, learning through an extensive collection of Qt 4.1-tested examples and exercises.

 **Information Technology for Management** Efraim Turban,Carol Pollard,2013-01-14 This text is an unbound, binder-ready edition. Information Technology for Management by Turban, Volonino Over the years, this leading IT textbook had distinguished itself with an emphasis on illustrating the use of cutting edge business technologies for achieving managerial goals and objectives. The 9th ed continues this tradition with coverage of emerging trends in Mobile Computing and Commerce, IT virtualization, Social Media, Cloud Computing and the Management and Analysis of Big Data along with advances in more established areas of Information Technology. The book prepares students for professional careers in a rapidly changing and competitive environment by demonstrating the connection between IT concepts and practice more clearly than any other textbook on the market today. Each chapter contains numerous case studies and real world examples illustrating how businesses increase productivity, improve efficiency, enhance communication and collaboration, and gain competitive advantages through the use of Information Technologies.

 **Information and Communication Technology for Intelligent Systems** Suresh Chandra Satapathy,Amit Joshi,2018-12-30 The book gathers papers addressing state-of-the-art research in all areas of Information and Communication Technologies and their applications in intelligent computing, cloud storage, data mining and software analysis. It presents the outcomes of the third International Conference on Information and Communication Technology for Intelligent Systems, which was held on April 6–7, 2018, in Ahmedabad, India. Divided into two volumes, the book discusses the fundamentals of various data analytics and algorithms, making it a valuable resource for researchers' future studies.

 **Advanced Intelligent Environments** Wolfgang Minker,Michael Weber,Hani Hagras,Victor Callagan,Achilles Kameas,2009-06-16 Over the last decade a number of research areas have contributed to the concept of advanced intelligent environments, these include ubiquitous computing, pervasive computing, embedded intelligence, intelligent user interfaces, human factors, intelligent buildings, mobile communications, domestic robots, intelligent sensors, artistic and architectural design and ambient intelligence. Undeniably, multimodal spoken language dialogue interaction is a key factor in ensuring natural interaction and therefore of particular interest for advanced intelligent environments. It will therefore represent one focus of the proposed book. The book will cover all key topics in the

field of intelligent environments from a variety of leading researchers. It will bring together several perspectives in research and development in the area.

 **Introduction to Design Patterns in C++ with Qt** Alan Ezust,Paul Ezust,2011-08-29 Master C++ "The Qt Way" with Modern Design Patterns and Efficient Reuse This fully updated, classroom-tested book teaches C++ "The Qt Way," emphasizing design patterns and efficient reuse. Readers will master both the C++ language and Qt libraries, as they learn to develop maintainable software with well-defined code layers and simple, reusable classes and functions. Every chapter of this edition has been improved with new content, better organization, or both. Readers will find extensively revised coverage of QObjects, Reflection, Widgets, Main Windows, Models and Views, Databases, Multi-Threaded Programming, and Reflection. This edition introduces the powerful new Qt Creator IDE; presents new multimedia APIs; and offers extended coverage of Qt Designer and C++ Integration. It has been restructured to help readers start writing software immediately and write robust, effective software sooner. The authors introduce several new design patterns, add many quiz questions and labs, and present more efficient solutions relying on new Qt features and best practices. They also provide an up-to-date C++ reference section and a complete application case study. Master C++ keywords, literals, identifiers, declarations, types, and type conversions. Understand classes and objects, organize them, and describe their interrelationships. Learn consistent programming style and naming rules. Use lists, functions, and other essential techniques. Define inheritance relationships to share code and promote reuse. Learn how code libraries are designed, built, and reused. Work with QObject, the base class underlying much of Qt. Build graphical user interfaces with Qt widgets. Use templates to write generic functions and classes. Master advanced reflective programming techniques. Use the Model-View framework to cleanly separate data and GUI classes. Validate input using regular expressions and other techniques. Parse XML data with SAX, DOM, and QXmlStreamReader. Master today's most valuable creational and structural design patterns. Create, use, monitor, and debug processes and threads. Access databases with Qt's SQL classes. Manage memory reliably and efficiently. Understand how to effectively manage QThreads and use QtConcurrent algorithms. Click here to obtain supplementary materials for this book.

**Custom Envelopes&ajax&p2** Book Review: Unveiling the Power of Words

In a global driven by information and connectivity, the ability of words has are more evident than ever.

They have the capability to inspire, provoke, and ignite change. Such is the essence of the book **Custom Envelopes&ajax&p2**, a literary masterpiece that delves deep into the significance of words and their affect our lives. Published by a renowned author, this captivating work takes readers on a transformative journey, unraveling the secrets and potential behind every word. In this review, we will explore the book is key themes, examine its writing style, and analyze its overall affect readers.

### **Table of Contents Custom Envelopes&ajax&p2**

- 1. Understanding the eBook Custom
	- Envelopes&ajax&p2
		- The Rise of Digital Reading Custom Envelopes&ajax&p2
		- Advantages of eBooks Over Traditional Books
- 2. Identifying Custom Envelopes&ajax&p2
	- Exploring Different Genres
	- Considering Fiction vs. Non-Fiction
	- Determining Your Reading Goals
- 3. Choosing the Right eBook Platform
	- Popular eBook Platforms
	- Features to Look for in an Custom Envelopes&ajax&p2
	- User-Friendly Interface
- 4. Exploring eBook Recommendations from
	- Custom Envelopes&ajax&p2
		- Personalized Recommendations
		- Custom Envelopes&ajax&p2 User Reviews and Ratings
		- Custom Envelopes&ajax&p2 and Bestseller Lists
- 5. Accessing Custom Envelopes&ajax&p2

Free and Paid eBooks

- Custom Envelopes&ajax&p2 Public Domain eBooks
- Custom Envelopes&ajax&p2 eBook Subscription Services
- Custom Envelopes&ajax&p2 Budget-Friendly Options
- 6. Navigating Custom Envelopes&ajax&p2 eBook Formats
	- o ePub, PDF, MOBI, and More
	- Custom Envelopes&ajax&p2 Compatibility with Devices
	- Custom Envelopes&ajax&p2 Enhanced eBook Features
- 7. Enhancing Your Reading Experience
	- Adjustable Fonts and Text Sizes of Custom Envelopes&ajax&p2
	- Highlighting and Note-Taking Custom Envelopes&ajax&p2
	- Interactive Elements Custom Envelopes&ajax&p2
- 8. Staying Engaged with Custom
	- Envelopes&ajax&p2
		- Joining Online Reading Communities
		- Participating in Virtual Book Clubs
- Following Authors and Publishers Custom Envelopes&ajax&p2
- 9. Balancing eBooks and Physical Books Custom Envelopes&ajax&p2
	- Benefits of a Digital Library
	- Creating a Diverse Reading Collection Custom
		- Envelopes&ajax&p2
- 10. Overcoming Reading Challenges
	- Dealing with Digital Eye Strain
	- Minimizing Distractions
	- Managing Screen Time
- 11. Cultivating a Reading Routine Custom Envelopes&ajax&p2
	- o Setting Reading Goals Custom Envelopes&ajax&p2
	- Carving Out Dedicated Reading Time
- 12. Sourcing Reliable Information of Custom Envelopes&ajax&p2
	- Fact-Checking eBook Content of Custom Envelopes&ajax&p2
	- Distinguishing Credible Sources
- 13. Promoting Lifelong Learning
	- Utilizing eBooks for Skill Development
	- Exploring Educational eBooks
- 14. Embracing eBook Trends
	- o Integration of Multimedia Elements
	- Interactive and Gamified eBooks

## **Custom Envelopes&ajax&p2 Introduction**

In the digital age, access to information has

become easier than ever before. The ability to download Custom Envelopes&ajax&p2 has revolutionized the way we consume written content. Whether you are a student looking for course material, an avid reader searching for your next favorite book, or a professional seeking research papers, the option to download Custom Envelopes&ajax&p2 has opened up a world of possibilities. Downloading Custom Envelopes&ajax&p2 provides numerous advantages over physical copies of books and documents. Firstly, it is incredibly convenient. Gone are the days of carrying around heavy textbooks or bulky folders filled with papers. With the click of a button, you can gain immediate access to valuable resources on any device. This convenience allows for efficient studying, researching, and reading on the go. Moreover, the cost-effective nature of downloading Custom Envelopes&ajax&p2 has democratized knowledge. Traditional books and academic journals can be expensive, making it difficult for individuals with limited financial resources to access information. By offering free PDF downloads, publishers and authors are enabling a wider audience to benefit from their work. This inclusivity promotes equal opportunities for learning and personal growth. There are numerous websites and platforms where individuals can download Custom Envelopes&ajax&p2. These websites range from

academic databases offering research papers and journals to online libraries with an expansive collection of books from various genres. Many authors and publishers also upload their work to specific websites, granting readers access to their content without any charge. These platforms not only provide access to existing literature but also serve as an excellent platform for undiscovered authors to share their work with the world. However, it is essential to be cautious while downloading Custom Envelopes&ajax&p2. Some websites may offer pirated or illegally obtained copies of copyrighted material. Engaging in such activities not only violates copyright laws but also undermines the efforts of authors, publishers, and researchers. To ensure ethical downloading, it is advisable to utilize reputable websites that prioritize the legal distribution of content. When downloading Custom Envelopes&ajax&p2, users should also consider the potential security risks associated with online platforms. Malicious actors may exploit vulnerabilities in unprotected websites to distribute malware or steal personal information. To protect themselves, individuals should ensure their devices have reliable antivirus software installed and validate the legitimacy of the websites they are downloading from. In conclusion, the ability to download Custom Envelopes&ajax&p2 has transformed the way we access information. With the convenience, costeffectiveness, and accessibility it offers, free PDF

downloads have become a popular choice for students, researchers, and book lovers worldwide. However, it is crucial to engage in ethical downloading practices and prioritize personal security when utilizing online platforms. By doing so, individuals can make the most of the vast array of free PDF resources available and embark on a journey of continuous learning and intellectual growth.

#### **FAQs About Custom Envelopes&ajax&p2 Books**

How do I know which eBook platform is the best for me? Finding the best eBook platform depends on your reading preferences and device compatibility. Research different platforms, read user reviews, and explore their features before making a choice. Are free eBooks of good quality? Yes, many reputable platforms offer highquality free eBooks, including classics and public domain works. However, make sure to verify the source to ensure the eBook credibility. Can I read eBooks without an eReader? Absolutely! Most eBook platforms offer web-based readers or mobile apps that allow you to read eBooks on your computer, tablet, or smartphone. How do I avoid digital eye strain while reading eBooks? To prevent digital eye strain, take regular breaks, adjust the font size and background color, and ensure proper lighting while reading eBooks. What the advantage of interactive eBooks?

*13*

Interactive eBooks incorporate multimedia elements, quizzes, and activities, enhancing the reader engagement and providing a more immersive learning experience. Custom Envelopes&ajax&p2 is one of the best book in our library for free trial. We provide copy of Custom Envelopes&ajax&p2 in digital format, so the resources that you find are reliable. There are also many Ebooks of related with Custom Envelopes&ajax&p2. Where to download Custom Envelopes&ajax&p2 online for free? Are you looking for Custom Envelopes&ajax&p2 PDF? This is definitely going to save you time and cash in something you should think about.

### **Custom Envelopes&ajax&p2 :**

# bosozoku a japanese youth subculture real japan youtube - May 01 2022 web  $b\Box s\Box z$ oku is a japanese youth subculture associated with customized motorcycles the first

appearance of these types of biker gangs was in the 1950s popularity climbed throughout the 1980s and

**bosozoku photos and premium high res pictures getty images** - Oct 06 2022

web browse 6 bosozoku photos and images available or start a new search to explore more photos and images bosozoku is seen on july 1 1989 in japan bosozoku young people riding customised bikes run on a street on april 1 2008 in fukuoka japan boso zoku run on may 4 1974 in tokyo japan

japan s bosozoku biker culture fashion gangs cars low - Jun 14 2023 web mar 30 2022 we re talking about the bosozoku a menacing biker gang that wreaked havoc on the streets of japan for over 3 decades back in the late 90s these guys rode on pimped out honda cb400fs running obnoxiously loud straight pipes tucked in shibori handlebars switchblade headlights rocket cowl fairings tall sandan pillion seat rests **bosozoku japanese biker gang youtube** - Aug 04 2022

web notice the loud hailers attached to a couple of the machines in order to amplify the already ear splitting sound of their exhausts the group of photos and this video were taken just after the **bōsōzoku the rebellious film legacy of japan s unruly biker** - Sep 05 2022

web oct 17 2022 with inspiration taken from the 70s punk movement and the ferocious biker gangs in tokyo and elsewhere the film might be seen as a japanese counterpart to australia s mad max another biker fuelled dystopian action film itself inspired by the raw violence seen at australian gas stations in the wake of the 1973 oil crisis

# bosozoku japanese bikers on the highway youtube - Mar 31 2022

web crazy bikers doing tricks on the highway in japan as soon as they saw my camera they

started pulling wheelies and waving **bosozoku japanese motorbike gang kimurakami** - Jan 09 2023 web nov 22 2021 japan blog bosozoku japanese motorbike gang bosozoku japanese motorbike

gang november 22 2021 bosozoku are violent japanese motorcycle gangs the first bosozoku appeared in japan during the post war period their number declines in

**bl**s**l**zoku wikipedia - Apr 12 2023

web  $b$  $\Box$ s $\Box$ zoku  $\Box$  $\Box$  lit running out of control as of a vehicle tribe is a japanese youth subculture associated with customized motorcycles the first appearance of these types of biker gangs was in the 1950s popularity climbed throughout the 1980s and 1990s peaking at an estimated 42 510 members in 1982

japanese motorcycle gang the bosozoku part 1 youtube - Jan 29 2022

web loud paint schemes on the fenders or the gas tanks with motifs such as flames or kamikaze style rising sun designs are also quite common the bikes will often be adorned with stickers and or

bosozoku motorcycles facebook - Jul 03 2022 web jul 26 2014 this page is for the lovers of bosozoku motorbikes or the more socially acceptable term in japan japanese classic custom motorbikes 80 s custom bike for people who want to stop this crazy style

**bosozoku japanese bikers photography** - Jun 02

web bosozoku japanese bikers photography but end up in infectious downloads rather than reading a good book with a cup of tea in the afternoon instead they juggled with some malicious virus inside their computer bosozoku japanese bikers photography is available in our book collection an online access to it is set as public so you can get it

2022

japan s em bosozoku em bikers a vanishing rebel breed - Feb 10 2023

web bikers a vanishing rebel breed former bosozoku biker shotaro nagasawa 20 poses at his home in osaka on nov 6 embroidered on his tokkofuku fighting jacket is a four letter slogan that

japan s iconic bosozoku style bikes shot by federico radaell - Aug 16 2023 web apr 10 2023 while many people in japan still have an image of bosozoku bikers being menaces the reality is that today most are not most riders today are simply fans of their bikes and don t cause any havoc these riders are mainly called kyushakai former bosozoku members you can clearly tell how much they love their bikes too just by

japanese bosozoku bikers youtube - Dec 28 2021 web oct 29 2020 japanese bikes and cars are admired in almost every county of the world but japanese people have a very different biking culture than the rest of the world

the bosozoku japanese motorcycle gangs that influenced - May 13 2023

web feb 6 2019 welcome to the high volume high adrenaline and high risk world of bosozoku japan s very own biker culture where style reigns supreme this isn t harley davidson meets harajuku this isn

**download bosozoku japanese bikers photography de** - Mar 11 2023

web jan 25 2021 bosozoku will be the first book to reveal the intimate secrets of japanese biker gangs through a series of stunning images captured by the leading japanese photographer masayuki yoshinaga over the last six years **photo eye bookstore bosozoku by masayuki yoshinaga** - Jul 15 2023

web bosozoku will be the first book to reveal the intimate secrets of japanese biker gangs through a series of stunning images captured by the leading japanese photographer masayuki yoshinaga over the last six years he himself was a member of the bosozoku and has gained an unprecedented access to their secret societies bosozoku japanese fashion wikia fandom - Feb 27 2022

web bosozoku  $\Box$  is a biker gang style that emerged in the 1950s and is active to this day the style is well known for its unique leather biking gear embellished with symbols and japanese characters and for its connection to motorcycles gangs and sports cars

**japanese bosozoku biker gang themed mods are getting** - Nov 07 2022 web jul 9 2021 jdm bosozoku a traditional japanese biker gang is gaining recognition in the united states fans build bosozoku styles such as takeyari exhaust and deppa chin spoilers to reenact the styles they admire here s why bosozoku  $\Box$  japanese motorcycle bikers documentary youtube - Dec 08 2022 web here is the first 10 mins of the feature watch the whole film at reelhouse org jamiemorris sayonara speed tribes **teacher toolkit topic the physics classroom** - Mar 03 2022 web parallel circuits objectives 1 to recognize a

parallel circuit to distinguish it from a series circuit and to construct and or interpret a schematic diagram of a parallel circuit 2 to compare the values of current and electric potential at various locations inside and

**phet simulations series and parallel circuits answers** - Feb 02 2022

web it will not waste your time put up with me the e book will extremely spread you further business to read just invest little period to admittance this on line statement phet simulations series and parallel circuits answers as skillfully as review them wherever you are now physics for scientists and engineers volume 2 raymond a serway phet combined series and parallel key course hero - Feb 14 2023

web combined series and parallel lab instructions construct each of the circuits below using the phet circuit simulation each light bulb resistor is 10  $\Box$  by default the battery has a potential difference of 9 v by default complete the rvip charts mathematically and check your answers with the non contact ammeter and voltmeter then **virtual lab series circuit phet interactive simulations** - Jan 01 2022 web explain basic electricity relationships in series and parallel circuits use an ammeter and voltmeter to take readings in circuits provide reasoning to explain the measurements and relationships in circuits build circuits from schematic drawings determine if common objects are conductors or insulators **circuit phet lab answers answers for 2023 exams** - Jul 19 2023 web lab 6 combination of series and parallel circuits using ph studocu circuit 3 2 lab 6 combination of series and parallel circuit using phet simulation tool objective learn to build up a combination of series and parallel circuit with three resisters

**lab 6 combination of series and parallel circuit chegg com** - Jul 07 2022

web learn to build up a combination of series and parallel circuit with three resisters 2 use phet interactive simulation tool circuit construction kit ac prototype to build the circuits and verify ohm s law theory combination of series and parallel

circuit show transcribed image text expert answer transcribed image text **series and parallel circuits basics phet answers** - Apr 16 2023 web jul 26 2018 one of the best ways to understand series and parallel circuits is by using the free online simulation tool phet answers this interactive program takes users through a comprehensive introduction to the concepts of series and parallel circuits as well as creating and evaluating circuit designs **series and parallel circuits basics phet answer key** - Sep 09 2022 web aug 28 2021 series and parallel circuits basics phet answer key phet is a program designed to help students learn about electricity and electronics it includes a variety of interactive tools including a wiring diagram tool the wiring diagram tool can be used to draw and analyze series and parallel circuits circuit construction kit dc virtual lab series circuit phet - May 05 2022 web series circuit parallel circuit ohm s law kirchoff s law description do you like circuit construction kit dc but want to use only in line ammeters this is the sim for you experiment with an electronics kit build circuits with solved series and parallel circuits open interactive - Jun 06 2022 web question series and parallel circuits open

interactive simulation construction kit dc phet

*17*

colorado edu sims html circuit construction kit dc latest circuit construction kit dc en html a construct a circuit containing 5 12 10 12 15 12 resistors in series as shown below **simple series and parallel circuit comparison phet contribution** - Jun 18 2023 web dec 10 2020 founded in 2002 by nobel laureate carl wieman the phet interactive simulations project at the university of colorado boulder creates free interactive math and science simulations phet sims are based on extensive education a 0 research a and engage students through an intuitive game like environment where students learn solved series and parallel circuits simulation open the phet chegg - Dec 12 2022 web question series and parallel circuits simulation open the phet simulation circuit construction kit 1 cells drag out three individual cells measure the voltage across each one individually and record the value then connect the cells in series to make a battery and record the

values

**series circuit parallel circuit phet interactive simulations** - Aug 20 2023

web explore basic electricity relationships explain basic electricity relationships in series and parallel circuits use an ammeter and voltmeter to take readings in circuits provide reasoning to explain the measurements and relationships in circuits build circuits from schematic drawings determine

**Custom Envelopes&ajax&p2** if common objects are conductors or insulators building series parallel circuits with phet simulations - May 17 2023 web jan 21 2021 this video shows you how to build and investigate series and parallel circuits with the circuit construction kit dc html 5 simulation from phet interactive simulations check all series and parallel circuits basics phet answer key - Oct 10 2022 web apr 19 2021 in conclusion the phet answer key is an invaluable tool for anyone trying to understand the basics of series and parallel circuits it provides a wealth of information about the behavior of different arrangements of components and allows users to quickly and easily diagnose any problems that may arise with the help of a phet answer key **lab 6 combination of series and parallel circuits using ph et** - Apr 04 2022 web lab 6 combination of series and parallel circuit using phet simulation tool objective 1 learn to build up a combination of series and parallel circuit with three resisters 2 use phet interactive simulation tool circuit construction kit ac prototype to build the circuits and verify ohm s law theory combination of series and parallel circuit series and parallel circuits phet lab answers answers for - Jan 13 2023

web phet simulations circuits answer key pdf free download at this point this pdf book provide

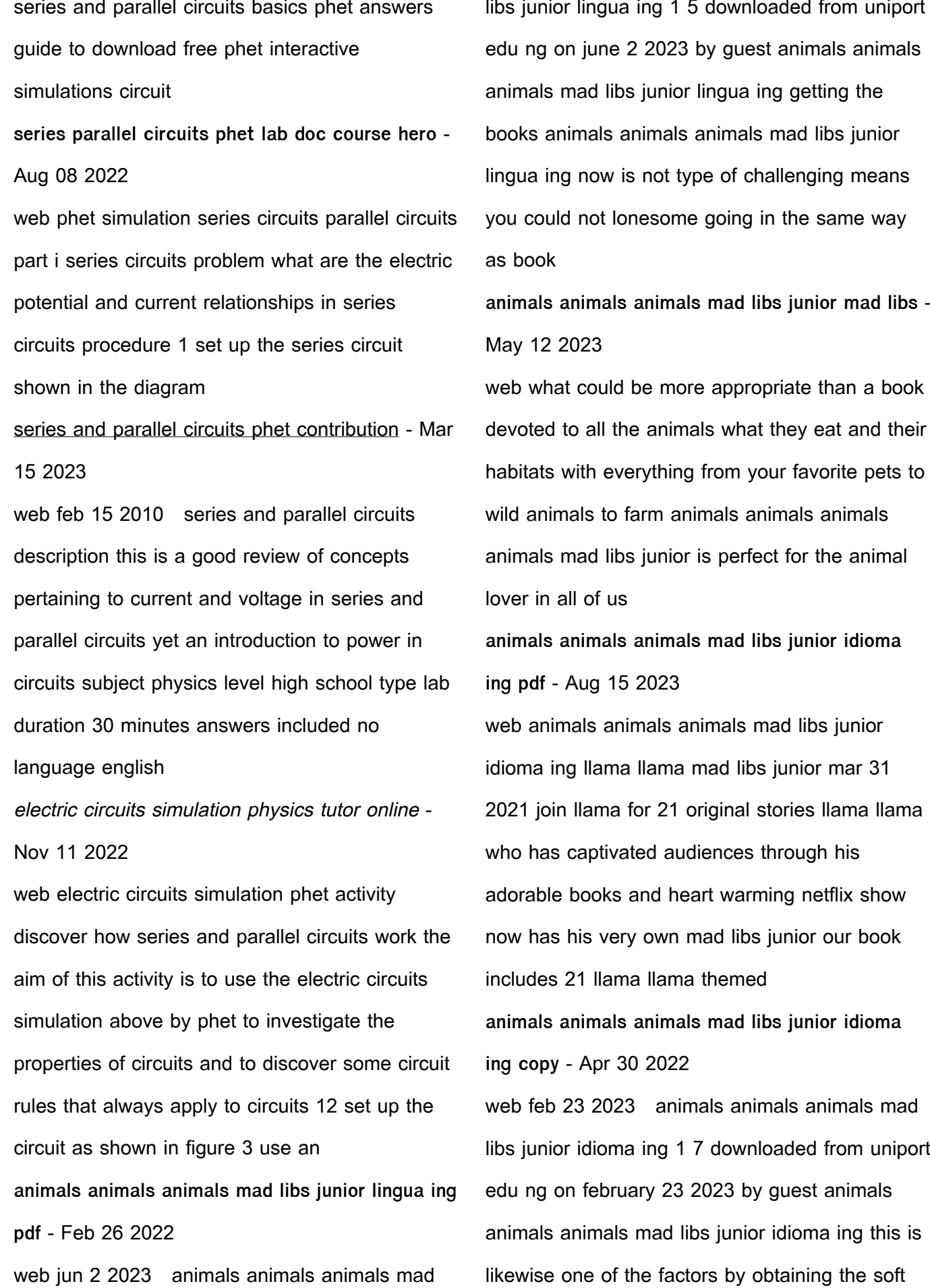

documents of this animals animals animals mad libs junior idioma ing by online you might not require

**animals animals animals mad libs junior lingua inglese by** - Dec 27 2021

web animals animals animals mad libs junior lingua inglese by leonard stern travbauprinan april 17th 2020 published date 01 aug 2011 publisher pictura paperclip original languages english french german book format hardback 144 pages isbn10 3942305461 isbn13 9783942305464 file size 32 mb filename ba range 2012

animals animals animals mad libs junior lingua ing pdf - Mar 30 2022

web jul 5 2023 animals animals animals mad libs junior lingua ing 1 5 downloaded from uniport edu ng on july 5 2023 by guest animals animals animals mad libs junior lingua ing right here we have countless book animals animals animals mad libs junior lingua ing and collections to check out we additionally  $\Box$  nd the money for variant types

animals animals animals mad libs junior penguin random - Mar 10 2023

web about animals animals animals mad libs junior what could be more appropriate than a book devoted to all the animals what they eat and their habitats with everything from your favorite pets to wild animals to farm animals animals animals animals mad libs junior is perfect for the animal lover in all of us

**animals animals animals mad libs junior idioma ing pdf** - Jun 01 2022

web jun 20 2023 you could purchase lead animals animals animals mad libs junior idioma ing or get it as soon as feasible you could quickly download this animals animals animals mad libs junior idioma ing after getting deal free zoo mad lib printable hess un academy - Oct 05 2022

web jun 15 2022 this free zoo mad lib printable also known as a zoo themed fill in the blank copywork page includes a short story that focuses on a child s trip to the zoo during the imaginary a day at the zoo your child will decide what animals they will see and what each animal is doing create the perfect imaginary trip to the zoo and then follow up

animal ad libs for kids woo jr kids activities - Jan 08 2023

web these animal ad libs are perfect for animal lovers pet lovers and even desert and rainforest lovers kids love ad libs fill in the blank stories because they are always so fun and funny teachers love them because they are a great way to practice parts of speech in a way that kids actually enjoy and even us grown ups love them especially at

animals animals animals mad libs junior idioma ing pdf - Jul 02 2022

web aug 19 2023 animals animals animals mad libs junior idioma ing 1 1 downloaded from uniport

edu ng on august 19 2023 by guest animals animals animals mad libs junior idioma ing this is likewise one of the factors by obtaining the soft documents of this animals animals animals mad libs junior idioma ing by online

animals animals animals mad libs junior idioma ing pdf 2023 - Jan 28 2022

web may 27 2023 animals animals animals mad libs junior idioma ing pdf but end up in harmful downloads rather than enjoying a good book with a cup of  $\text{col}$ ee in the afternoon instead they are facing with some harmful virus inside their desktop computer

animals animals animals mad libs junior by jennifer frantz - Dec 07 2022

web what could be more appropriate than a book devoted to all the animals what they eat and their habitats with everything from your favorite pets to wild animals to farm animals animals animals animals mad libs junior is

**online kids madlibs animals glow word books** - Nov 06 2022

web dec 18 2013 online kids madlibs animals fill out these questions to generate your own silly mad libs story instantly online hint a verb is an action an adverb usually ends in ly and describes an action like slowly a noun is a person place thing an adjective describes a person place thing thing place adjective **animals animals animals mad libs junior idioma ing pdf** - Aug 03 2022

web may 27 2023 animals animals animals mad libs junior idioma ing 1 7 downloaded from uniport edu ng on may 27 2023 by guest animals animals animals mad libs junior idioma ing recognizing the pretentiousness ways to acquire this book animals animals animals mad libs junior idioma ing is additionally useful you have remained in **animals animals animals mad libs junior idioma ing copy** - Sep 04 2022 web may 22 2023 animals animals animals mad libs junior idioma ing is available in our digital library an online access to it is set as public so you can download it instantly animals animals animals mad libs junior lingua inglese by  $-$  Jun 13 2023 web recensioni migliori mad libs junior il migliore del 2020 classifica integration adjectives songs musicuentos page 2 reference desk archives miscellaneous march 2006 free education resources to share with your grandchildren tagnatasha kingsley thebookfreakrevelations math puzzles and games grades 6 8 over 300 mad libs iunior animals animals animals mad libs junior idioma

ing museum - Apr 11 2023

web you could speedily download this animals animals animals mad libs junior idioma ing after getting deal so once you require the books swiftly you can straight acquire it **animals animals animals mad libs junior idioma**

**inglés** - Jul 14 2023 web animals animals animals mad libs junior idioma inglés world s greatest word game frantz jennifer stern leonard amazon es libros animals animals animals mad libs junior world s greatest - Feb 09 2023 web nov 4 2004 what could be more appropriate than a book devoted to all the animals what they eat and their habitats with everything from your favorite pets to wild animals to farm animals animals animals animals mad libs junior is

Best Sellers - Books ::

[muller and kirk s small animal dermatology 7e](https://www.papercraftsquare.com/primo-explore/uploaded-files/_pdfs/Muller_And_Kirk_S_Small_Animal_Dermatology_7e.pdf) [movie stars of the 1950s](https://www.papercraftsquare.com/primo-explore/uploaded-files/_pdfs/movie_stars_of_the_1950s.pdf) [mole and the baby bird story](https://www.papercraftsquare.com/primo-explore/uploaded-files/_pdfs/Mole_And_The_Baby_Bird_Story.pdf) [mook ed rap music and hip hop culture second](https://www.papercraftsquare.com/primo-explore/uploaded-files/_pdfs/mook-ed-rap-music-and-hip-hop-culture-second-edition-dubuque-ia-kendall-hunt-2009.pdf) [edition dubuque ia kendall hunt 2009](https://www.papercraftsquare.com/primo-explore/uploaded-files/_pdfs/mook-ed-rap-music-and-hip-hop-culture-second-edition-dubuque-ia-kendall-hunt-2009.pdf) [molecular engineering thermodynamics](https://www.papercraftsquare.com/primo-explore/uploaded-files/_pdfs/Molecular-Engineering-Thermodynamics-Cambridge-Chemical.pdf) [cambridge chemical](https://www.papercraftsquare.com/primo-explore/uploaded-files/_pdfs/Molecular-Engineering-Thermodynamics-Cambridge-Chemical.pdf) [my buttons pete the cat](https://www.papercraftsquare.com/primo-explore/uploaded-files/_pdfs/My_Buttons_Pete_The_Cat.pdf) [my little pink princess purse](https://www.papercraftsquare.com/primo-explore/uploaded-files/_pdfs/my_little_pink_princess_purse.pdf) [motorola gm339 user manual](https://www.papercraftsquare.com/primo-explore/uploaded-files/_pdfs/Motorola-Gm339-User-Manual.pdf) [multiplying and factoring polynomials worksheet](https://www.papercraftsquare.com/primo-explore/uploaded-files/_pdfs/Multiplying-And-Factoring-Polynomials-Worksheet.pdf) [ms sql server 2008 interview questions](https://www.papercraftsquare.com/primo-explore/uploaded-files/_pdfs/ms-sql-server-2008-interview-questions.pdf)